## Python Crossword

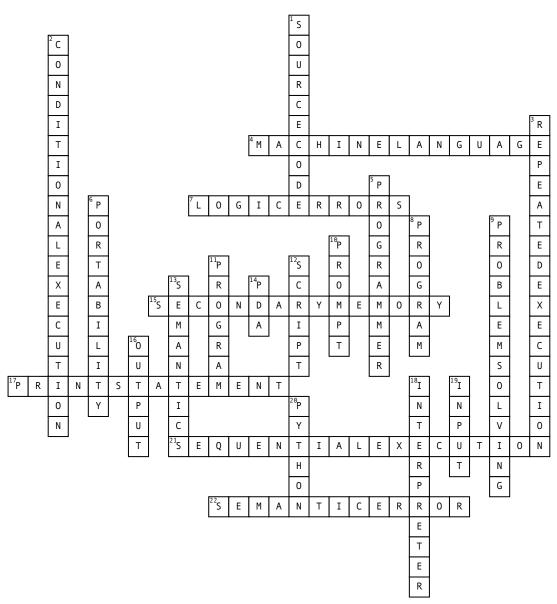

## <u>Across</u>

4. Represented all in zeros and ones

7. when your program has good syntax but there is a mistake in the order of the statements

**15.** Stores programs and data and retains its information even when the power is turned off.

**17.** An instruction that causes the Python interpreter to display a value on the screen

21. Perform statements one after another in the order they are encountered in the script.

22. An error in a program that makes it do something other than what the programmer intended

## <u>Down</u>

**1.** A program in a high-level language

2. Check for certain conditions and then execute or skip a sequence of statements

3. Perform some set of statements repeatedly, usually with some variation

5. A person who writes computer programs

6. A property of a program that can run on more than one kind of computer

8. Sequence of Python states that have been crafted to do something

9. The process of formulating a problem, finding a solution, and expressing the solution

**10.** When a program displays a message and pauses for the user to type some input to the program

11. A set of instructions that

specifies a computation

12. Text editor to write instructions into a file

13. The meaning of a program

14. Personal Digital Assistant

16. Display the results of the

program on a screen or store them in a file

18. Reads the source code of the program as written by programmers 19. Get data from the "outside world".

20. Programming Language